**蓝图笔创建可靠,效率快.txt**

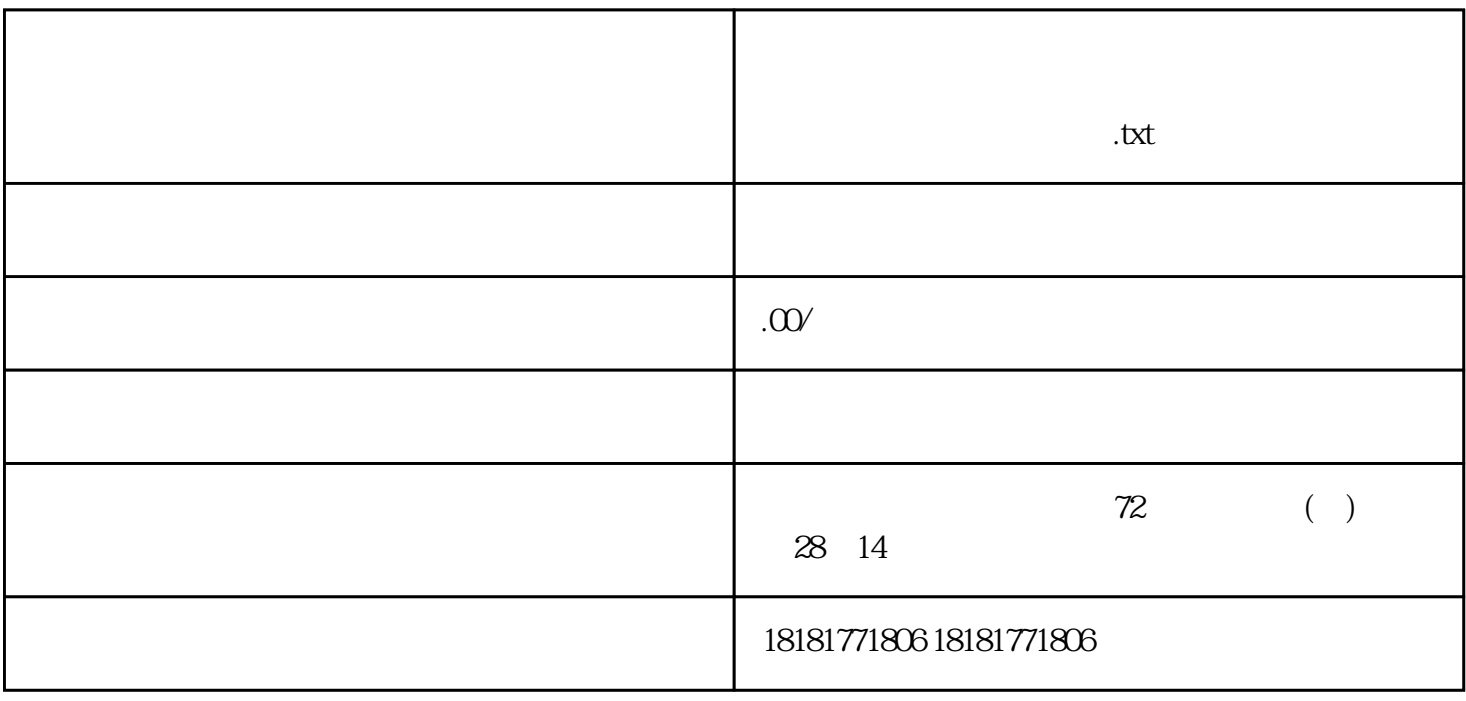

 $1$ 

 $3\,$ 

 $7$ 

 $2<sub>z</sub>$ 

 $4$ 

 $5$ 

 $6\,$